### **KATA PENGANTAR**

<span id="page-0-0"></span>Pertama – tama, penulis ingin memanjatkan puji syukur kepada Tuhan Yang Maha Esa karena hanya dengan berkat, anugerah, pimpinan, dan kasih karunia-Nya penulis dapat menyelesaikan tugas akhir yang berjudul **PENGEMBANGAN APLIKASI MANAJEMEN RISIKO UNTUK PT MITRABARA ADIPERDANA TBK,** dengan baik dan tepat waktu.

Dalam menyelesaikan tugas akhir ini, penulis menyadari bahwa banyak pihak lain yang turut memberikan banyak bantuan, bimbingan maupun dukungan kepada penulis. Untuk itulah, pada kesempatan ini penulis ingin mengucapkan banyak terima kasih kepada pihak-pihak tersebut, yang antara lain adalah:

- 1) Bapak Dr. Pujianto Yugopuspito, sebagai Dekan Fakultas Ilmu Komputer.
- 2) Ibu Irene A. Lazarusli, S.Kom., M.T., sebagai Ketua Program Studi Informatika atas dukungan serta bimbingannya sehingga tugas akhir ini dapat diselesaikan dengan baik.
- 3) Bapak Frans Panduwinata, S.Kom., M.T. sebagai Dosen Pembimbing Utama yang telah memberikan dukungan serta bimbingan mengenai
- 4) Bapak Kenny selaku Ketua Departemen IT PT. Mitrabara Adiperdana Tbk yang telah memberikan kesempatan bagi penulis untuk melaksanakan kegiatan magang serta dukungannya dalam melakukan saat mengerjakan proyek magang.
- 5) Seluruh rekan dari staf IT PT Mitrabara Adiperdana Tbk yang telah memberikan bantuan dan dukungan kepada penulis selama melakukan pihak lain yang tidak dapat penulis sebutkan satu per satu, yang turut membantu, membimbing dan mendukung penulis selama ini.
- 6) Seluruh rekan penulis dan mahasiswa Teknik Informatika UPH angkatan 2017 yang telah memberikan dukungan selama masa perkuliahan hingga penyelesaian tugas akhir ini.
- 7) Semua Dosen UPH yang telah mengajar dan mendidik penulis selama berkuliah di Universitas Pelita Harapan.
- 8) Yang tercinta Ayah, Ibu, dan Nenek yang telah memberikan dukungan selama penulis berkuliah di Universitas Pelita Harapan.
- 9) Seluruh pihak lain yang tidak dapat penulis sebutkan satu per satu, yang turut membantu, membimbing dan mendukung penulis selama ini.

Akhir kata, penulis berharap semoga tugas akhir ini dapat bermanfaat bagi semua pihak yang membacanya, dan dapat dijadikan sebagai bahan penelitian lainnya serta dapat dikembangkan lebih lanjut, sehingga menghasilkan manfaat yang lebih baik.

Tangerang, 6 Januari 2021

Herbie Ewaldo Sinadia

# **DAFTAR ISI**

<span id="page-2-0"></span>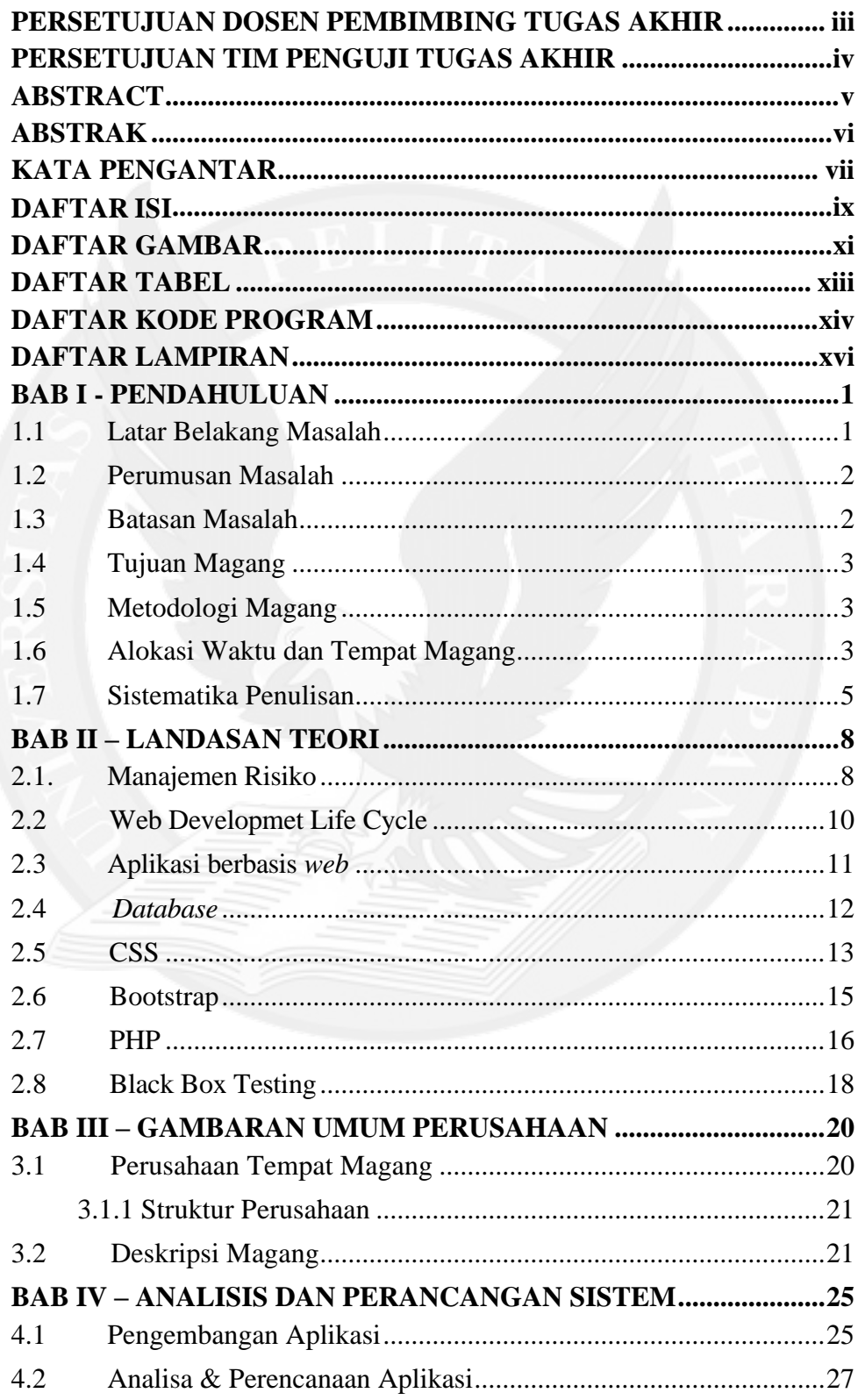

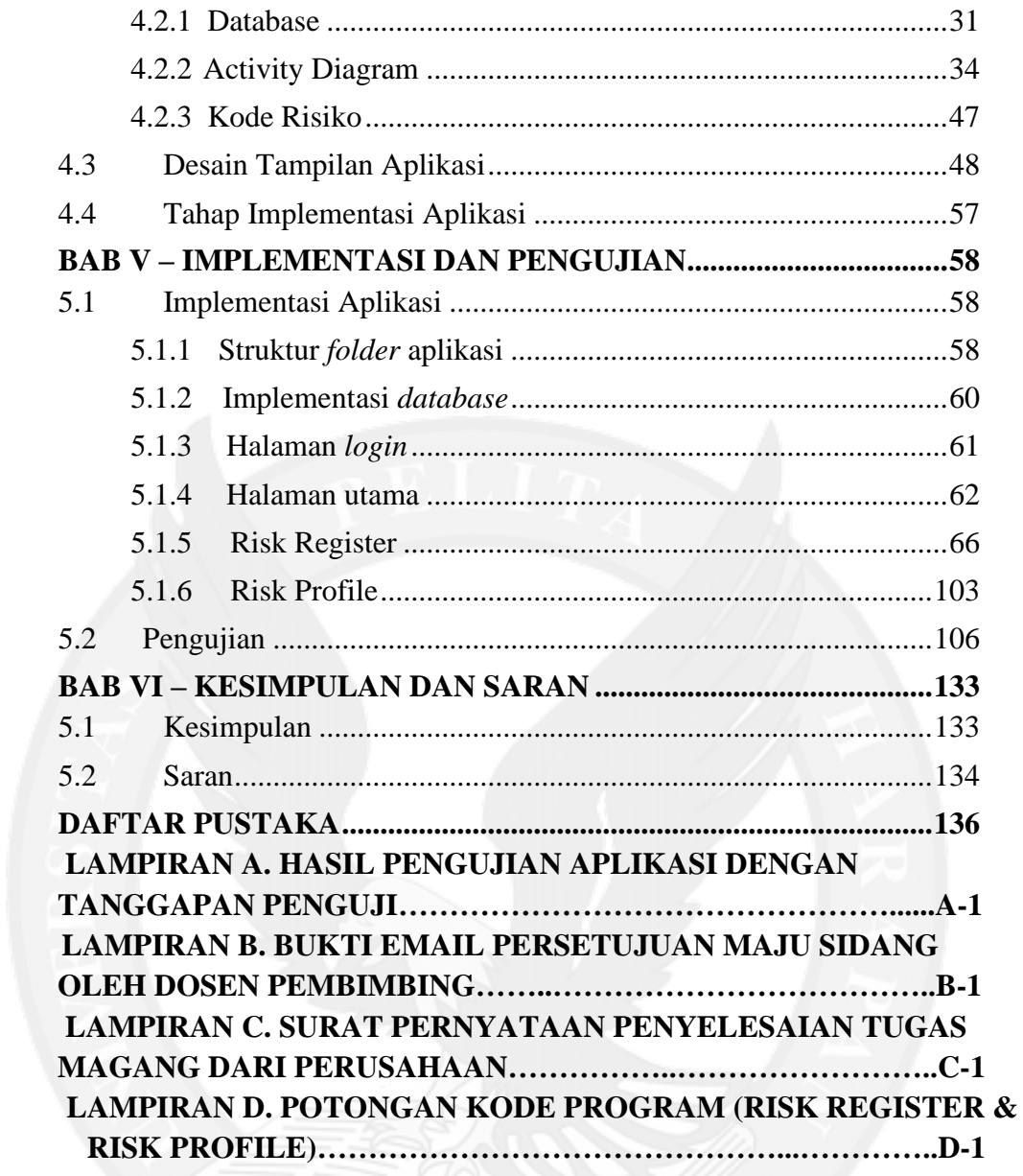

### **DAFTAR GAMBAR**

<span id="page-4-0"></span>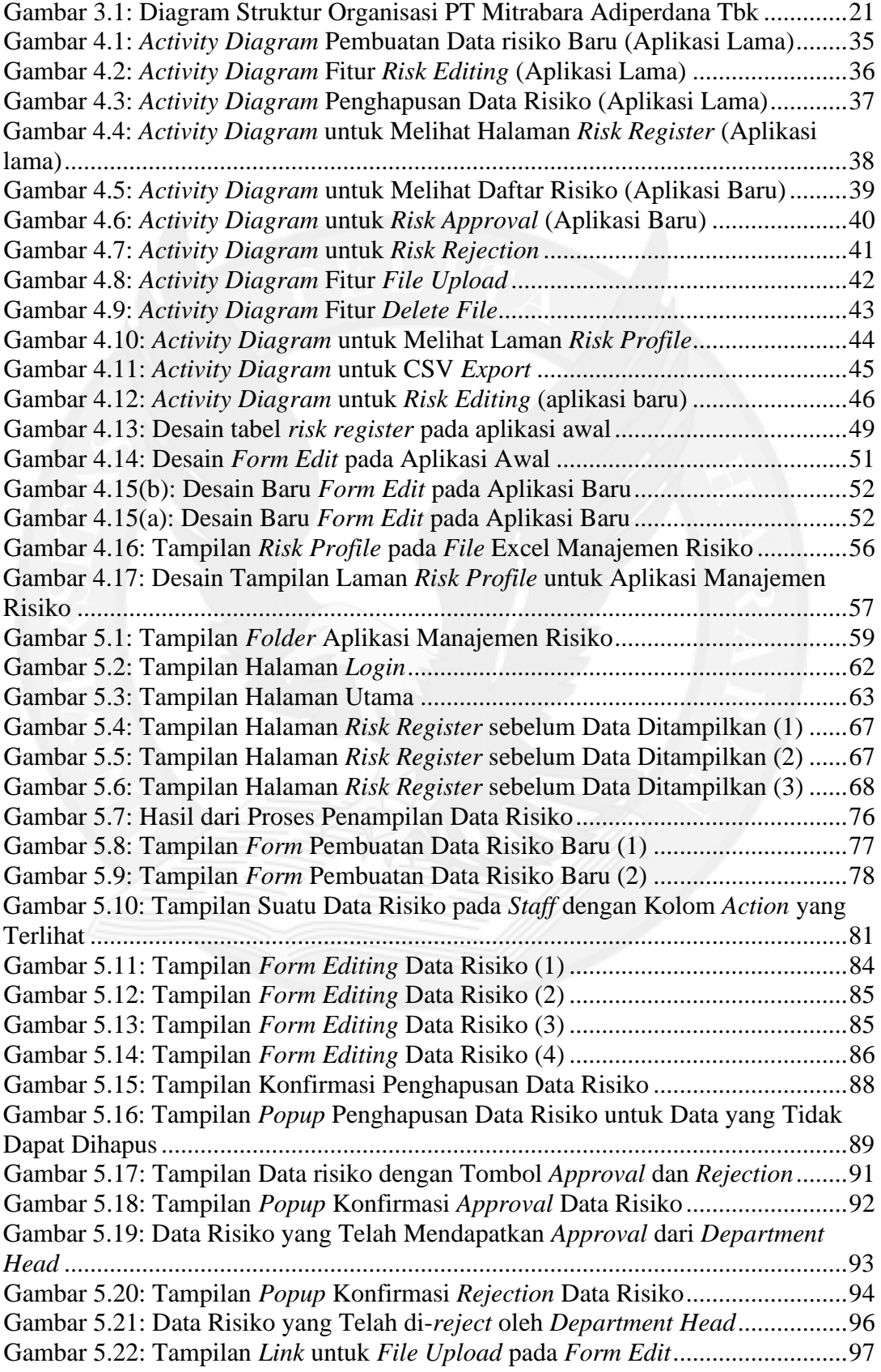

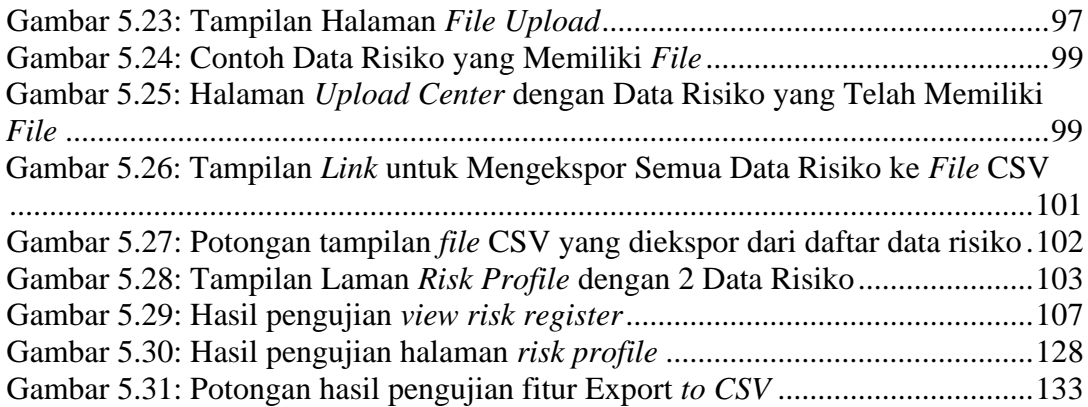

<span id="page-5-0"></span>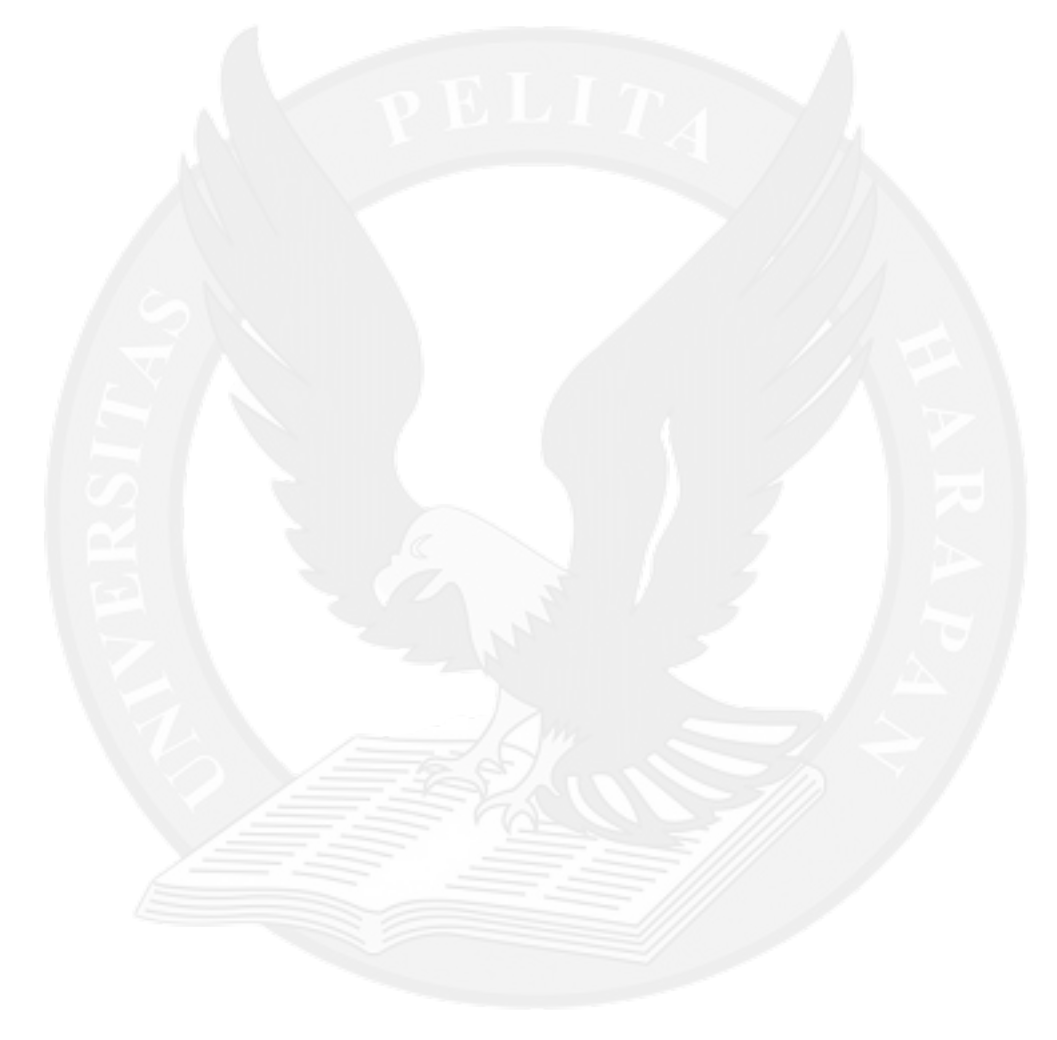

## **DAFTAR TABEL**

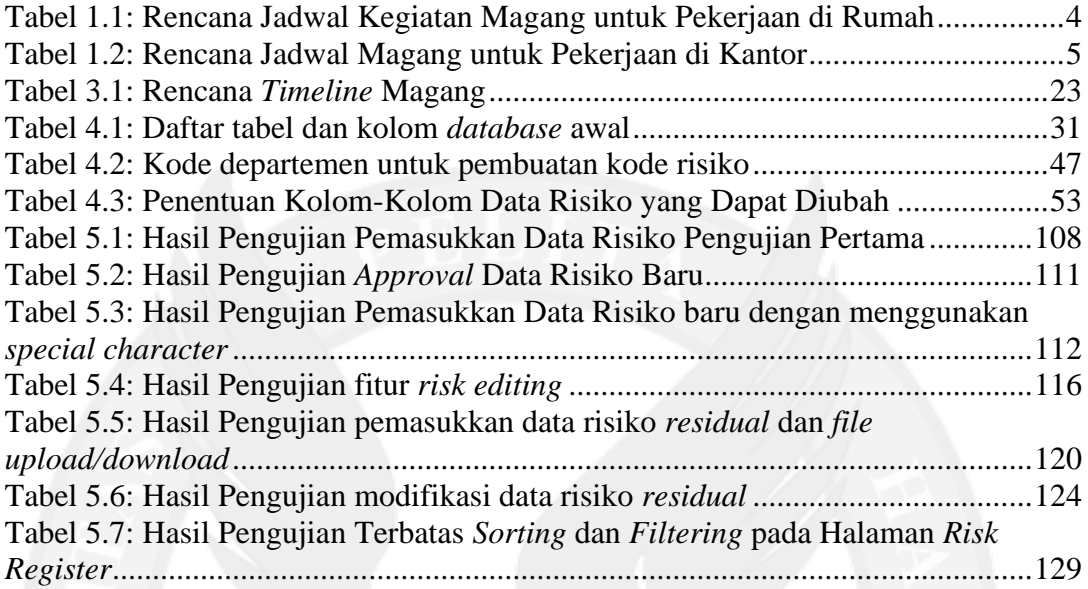

# **DAFTAR KODE PROGRAM**

<span id="page-7-0"></span>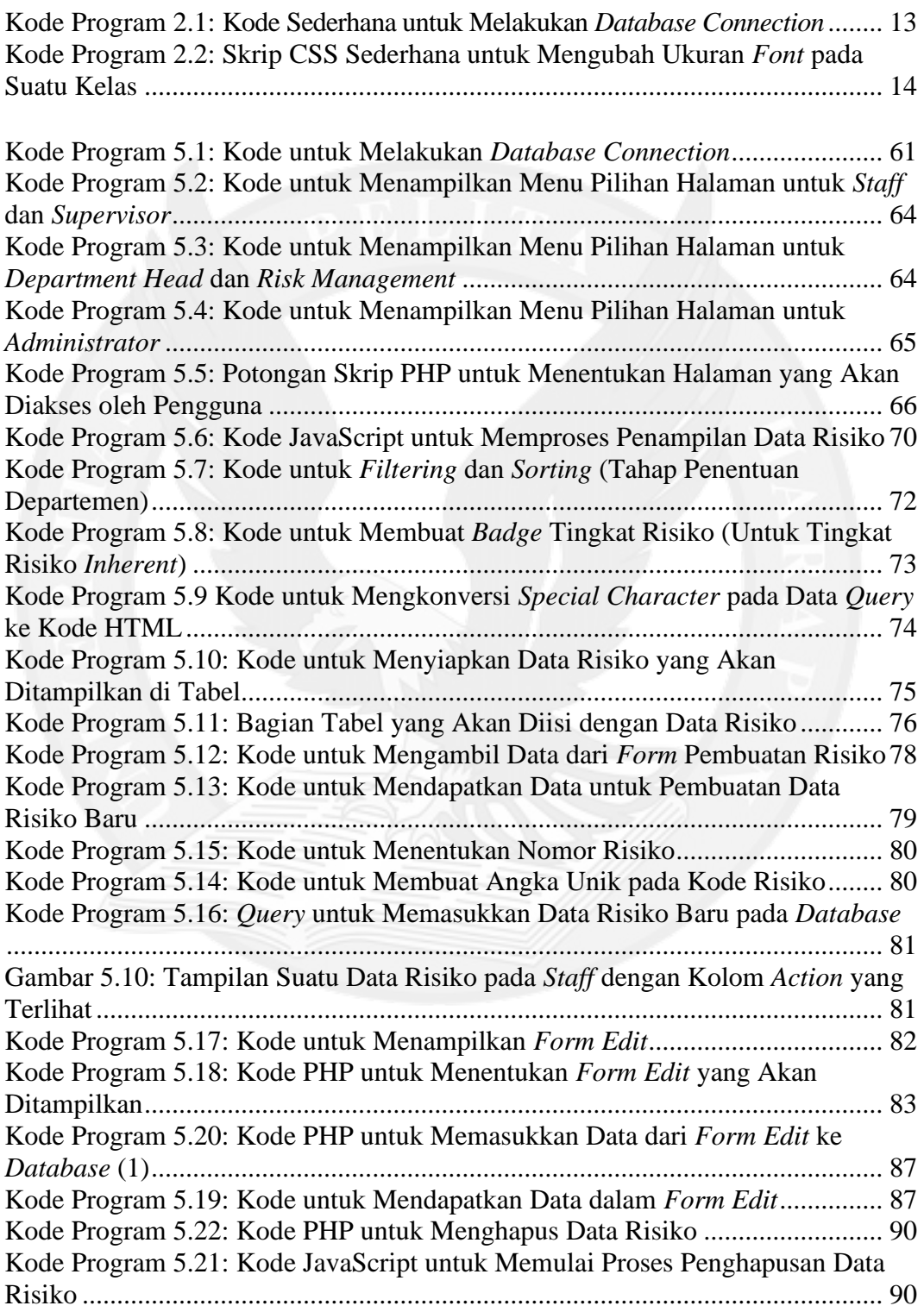

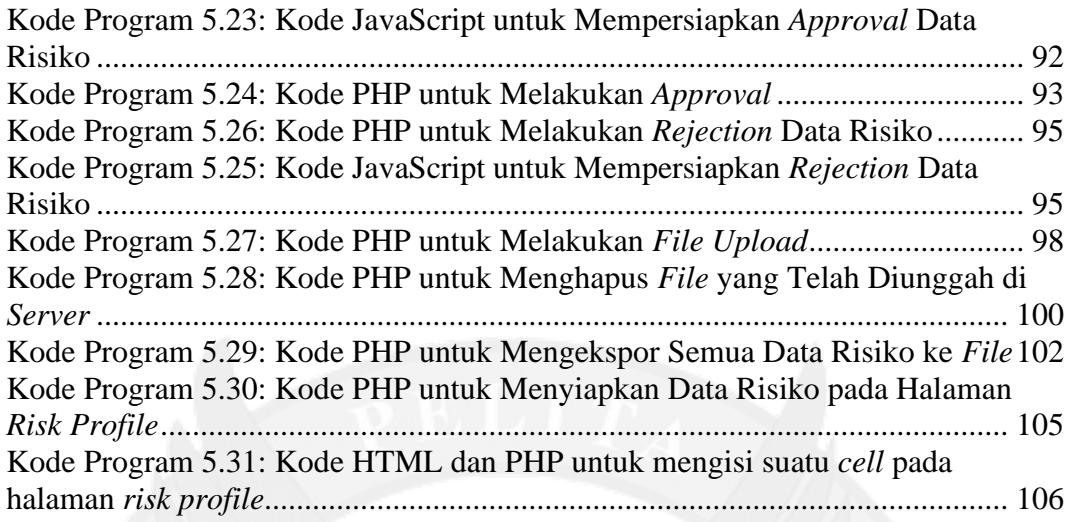

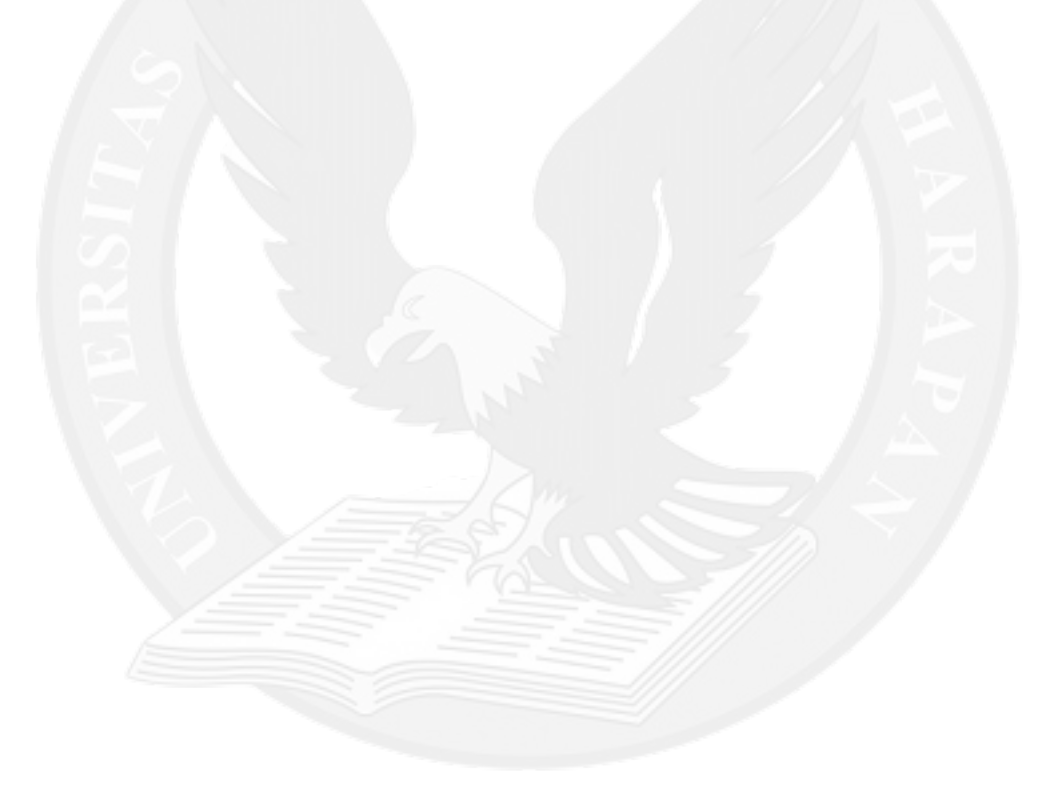

# **DAFTAR LAMPIRAN**

<span id="page-9-0"></span>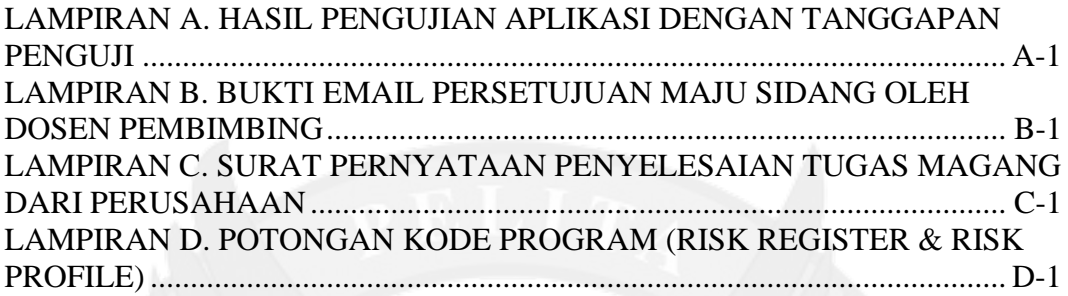

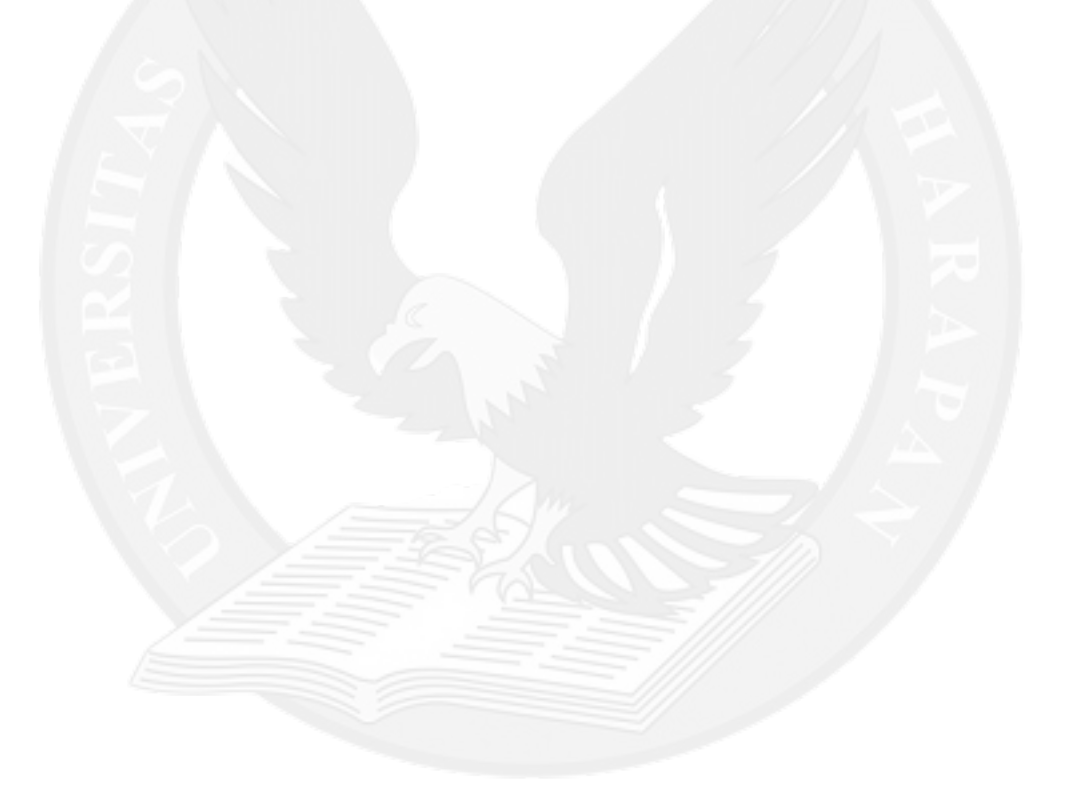